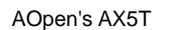

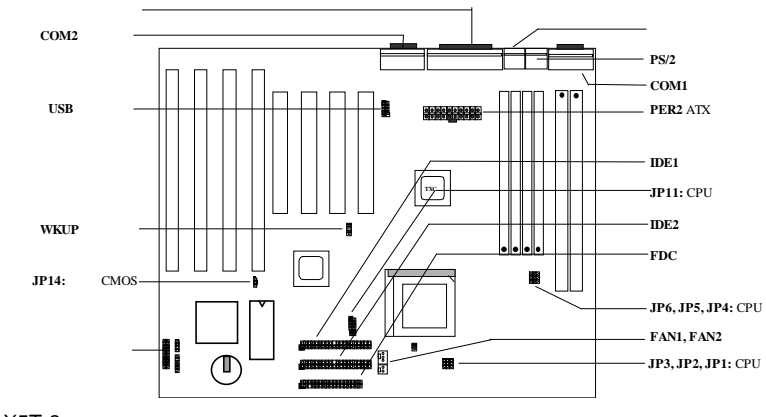

AX5T-3

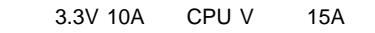

**CPU**<br>CPU CPU

**CPU**  $C$ PU  $C$ PU  $C$ PU  $C$ PU

 $\mathsf{CPU}$ **75/83.3Mhz** AX5T 75/83.3Mhz

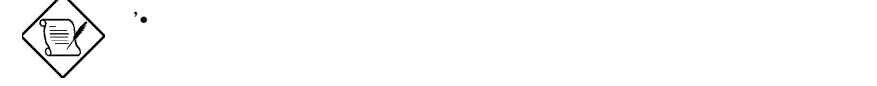

**CPU**コア電圧の設定

**JP11** CPU

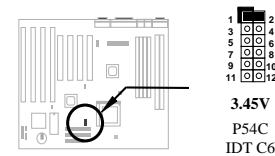

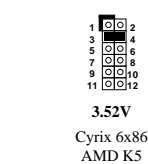

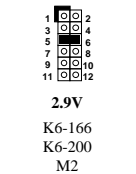

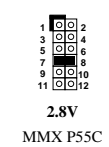

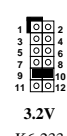

K6-233

*~21~*

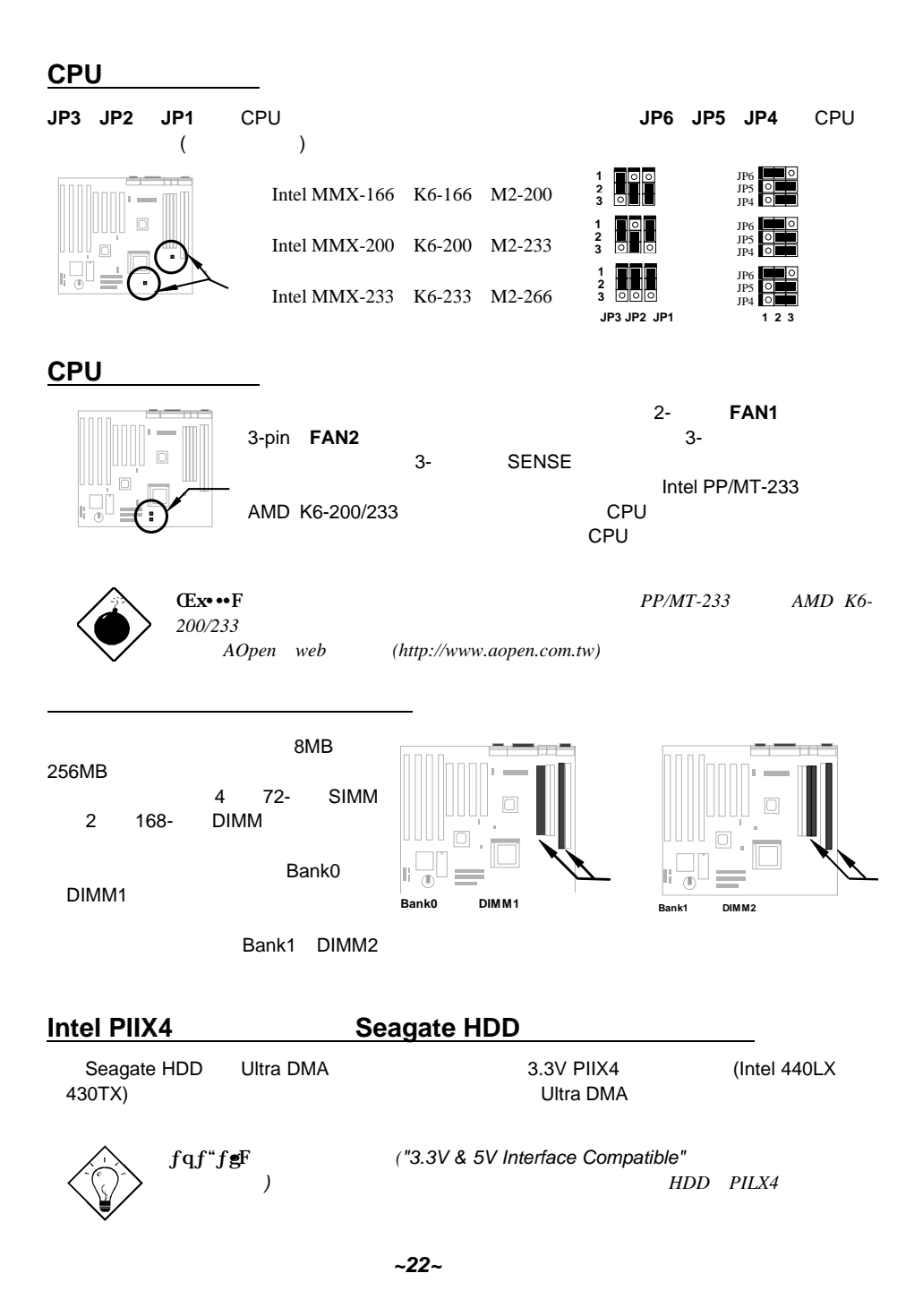

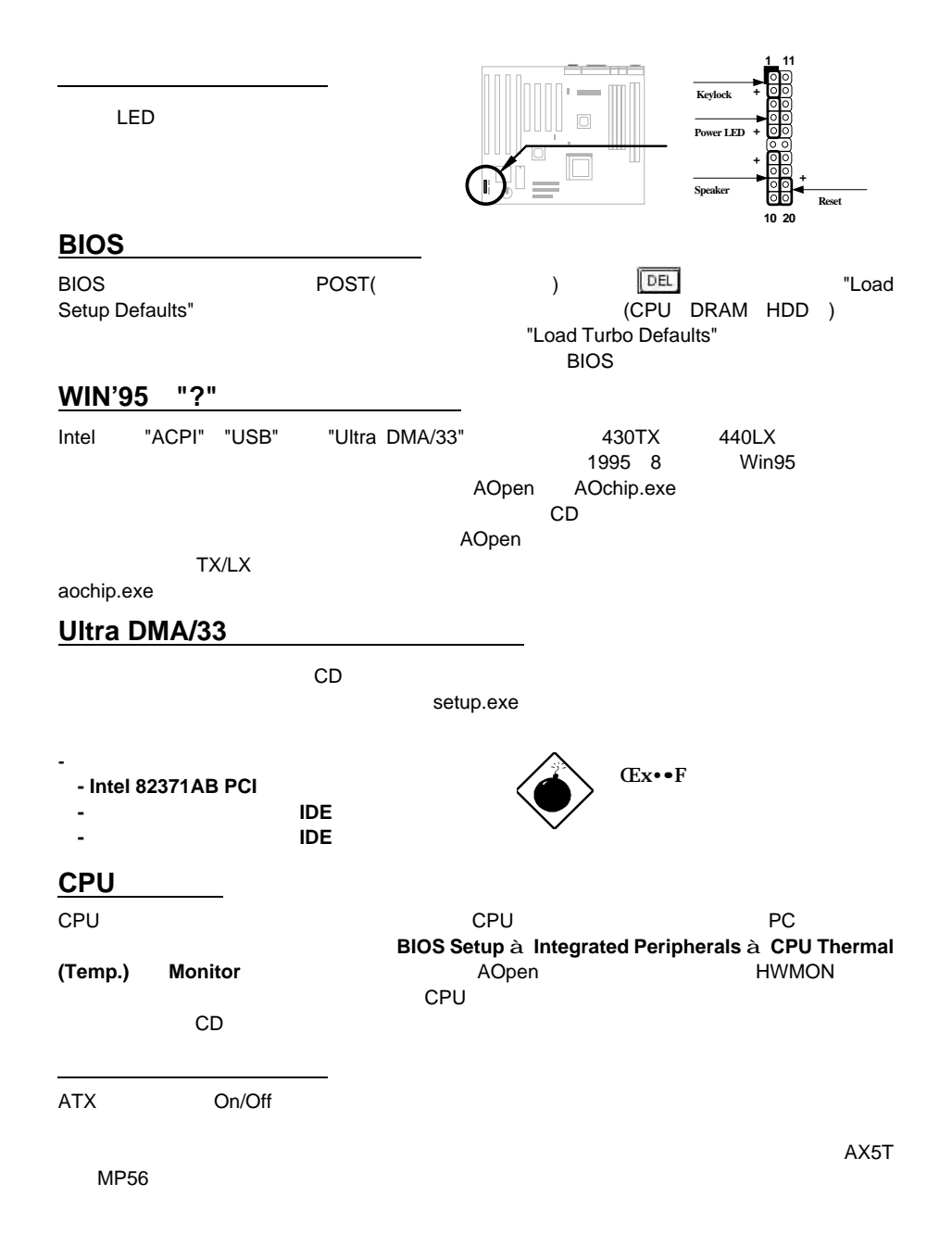

*~23~*

## 1 **/file** (FAT16 )

ハードデイスクのサスペンド機能

C:>AOZVHDD /c /file アイルト HDD スペースがあることを確認しています。 システムメモリ サイト しょうしょう الماكة 32MB VGA MB 36MB(32MB+4MB)<br>AOZVHDD HDD MS-DOS スペースが必要となりあます。AOZVHDD HDDスペースの作成に失敗した場合、MS-DOS "Disk Defragmenter" HDD 2 **/partiton** (FAT16/FAT32 )

32MB VGA MB 32MB 94MB (fdisk ) 68MB(64MB+4MB)

C:>AOZVHDD /c /partition

## システム**BIOS**の更新方法

BIOS PRESERVED IN THE EXAMPLE TO THE EXAMPLE THE EXAMPLE THAT IN THE EXAMPLE THAT IN THE EXAMPLE THAT IN THE EXAMPLE THAT IN THE EXAMPLE THAT IN THE EXAMPLE THAT IN THE EXAMPLE THAT IN THE EXAMPLE THAT IN THE EXAMPLE THAT

1. AOpen BIOS

 $AX5T150.BIN$ 

2. メモリハンドラー(EMM386 )やデバイスドライバをロードせずに、フロッピーディスクか

3. A:¥> AOFLASH AX5T150.BIN

4. BIOS BIOS BIOS HDD

"Y" "BIOS.OLD"<br>BIOS "Y" BIOS

5. BIOS "Y" BIOS<br>6. "FLASHING" "FLASHING"

7. "FLASHING"

8. POST "DEL" BIOS

9. "BIOS SETUP DEFAULT"

10. BIOS

 $T$ BIOS $T$ 

*~24~ 24*